http://pinegrow.com

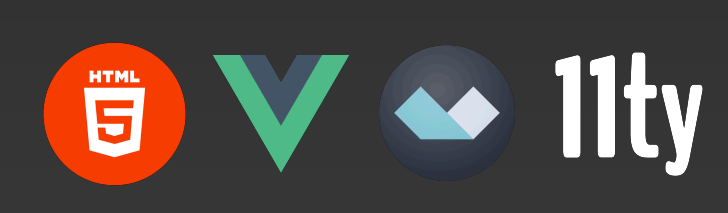

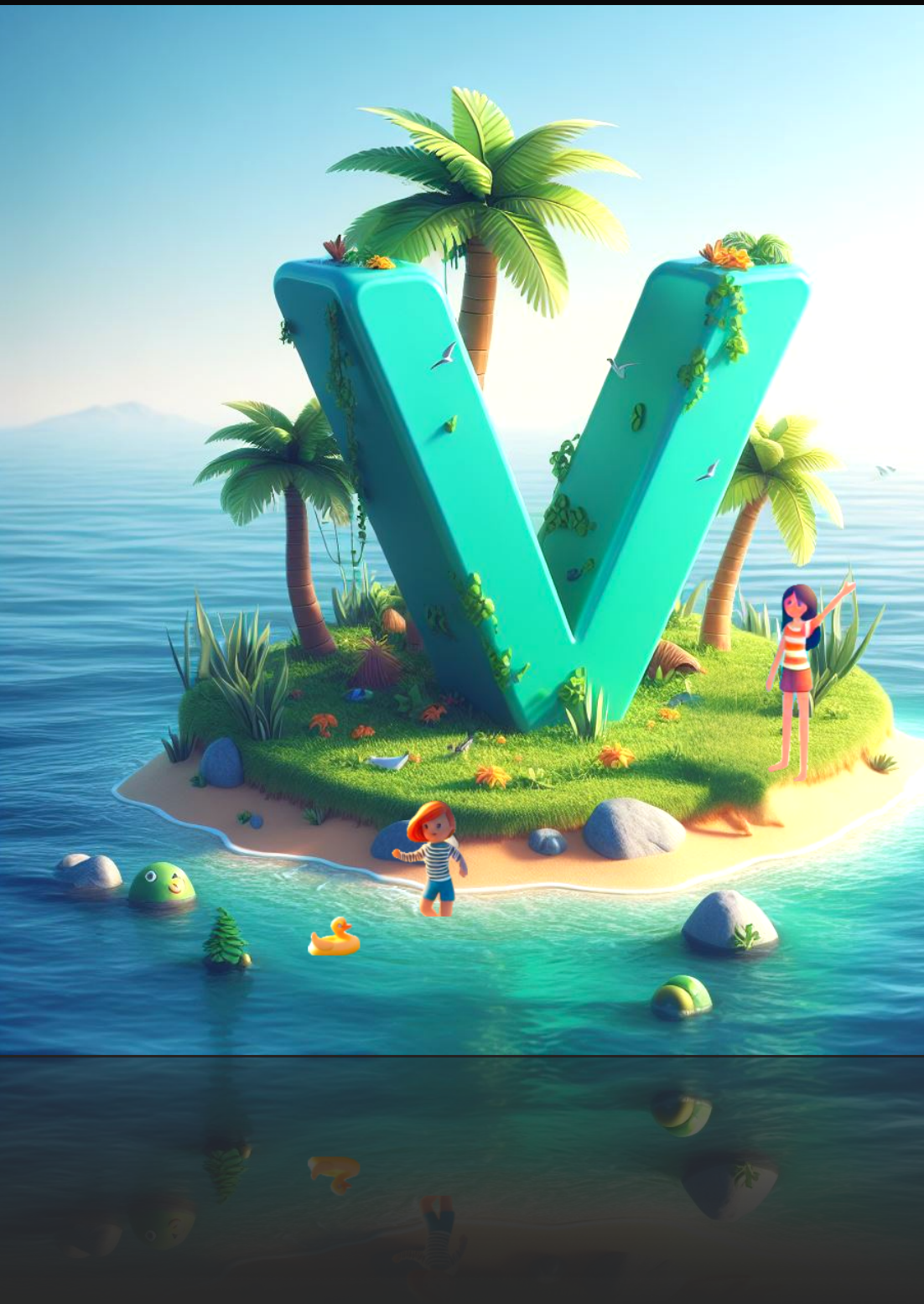

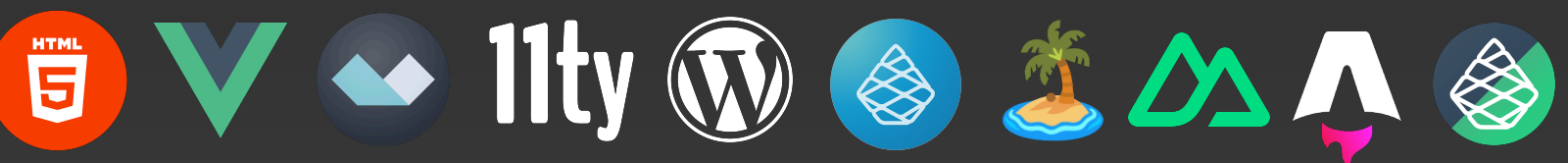

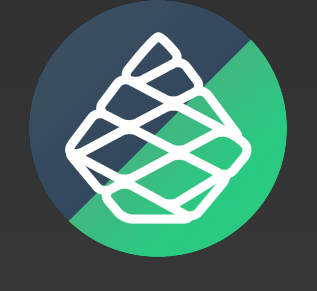

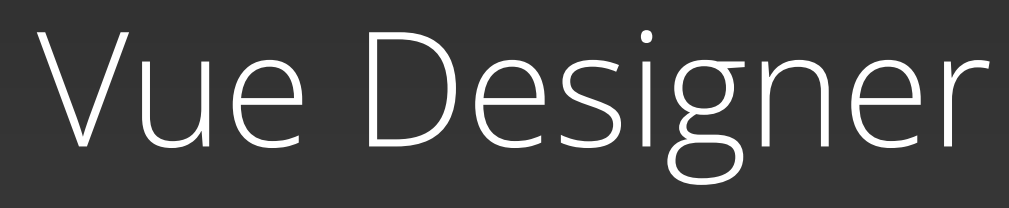

https://vuedesigner.com

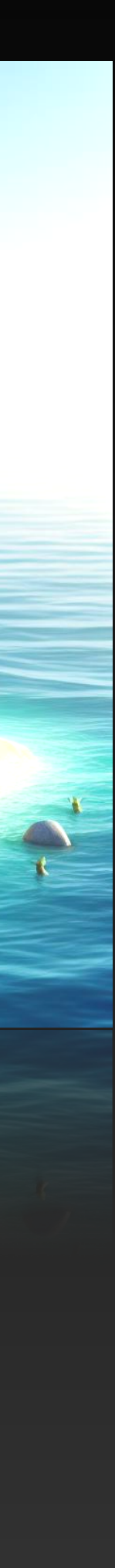

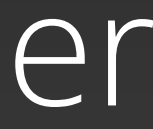

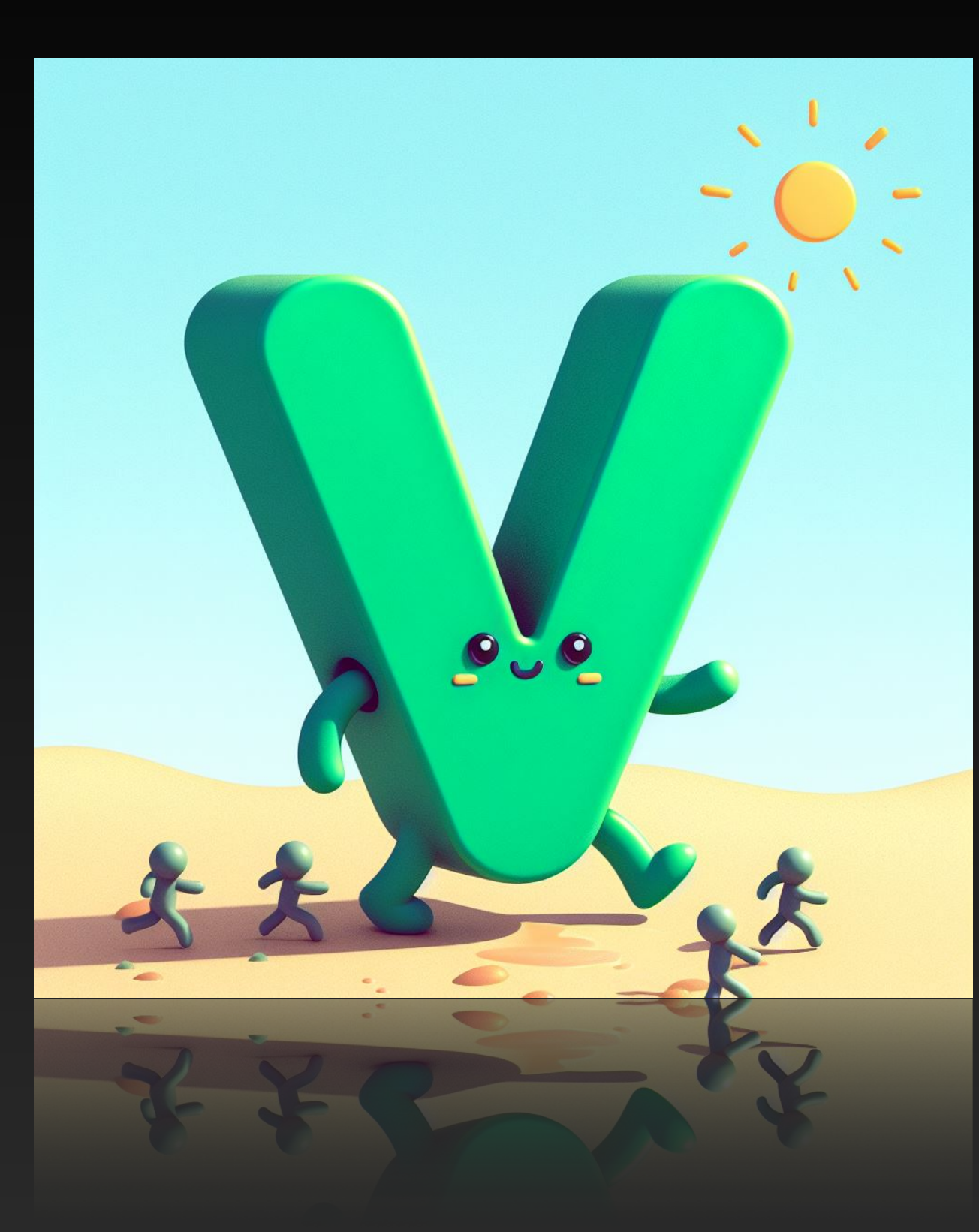

# **VUE WITH PINEGROW AND BEYOND**

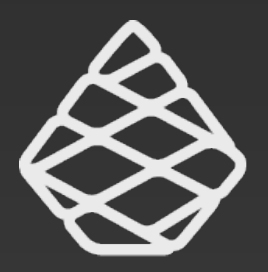

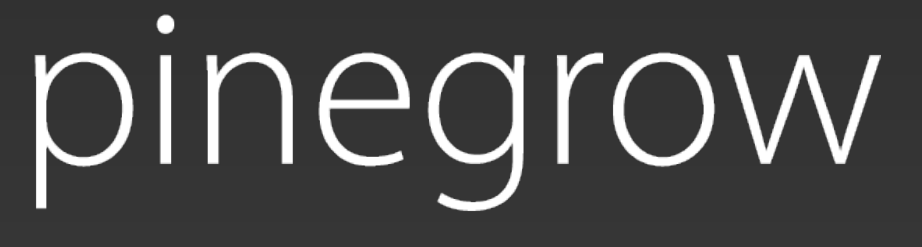

- 1. Progressive Enhancement of HTML with Petite-Vue
- 2. Progressive Hydration of Islands with 11ty in Static HTML
- 3. Progressive Enhancement of HTML with Standard-Vue
- 4. Progressive Hydration of Islands with Astro, Iles & Nuxt

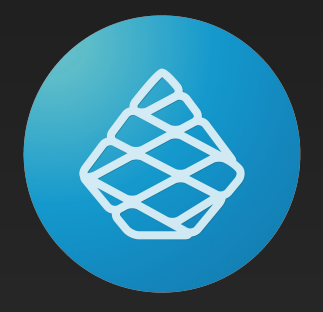

- .vue components, app tree, state binding
- Vite-powered meta-frameworks

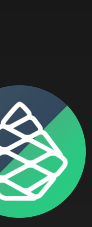

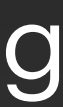

## **About this series (4 videos)**

Pinegrow for HTML Projects

Vue Designer for Vue + Vite

- Static HTML pages
- No build tools (for HTML)
- Refresh when working with Javascript • HMR authoring experience

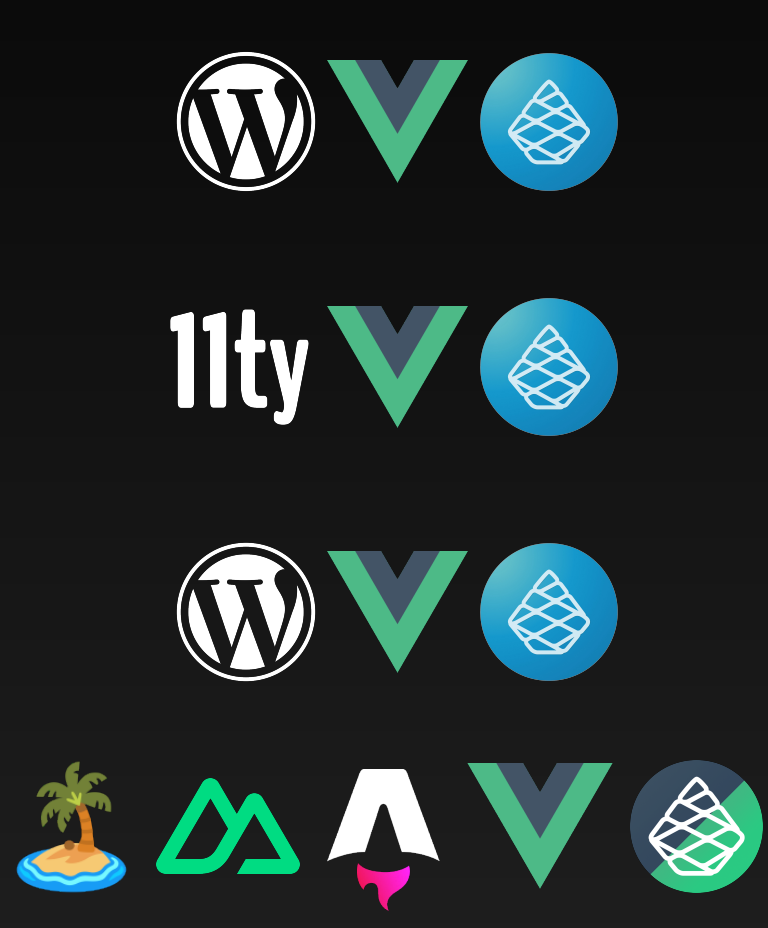

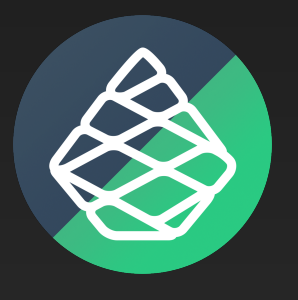

# **PROGRESSIVE ENHANCEMENT OF HTML WITH PETITE-VUE (1)**

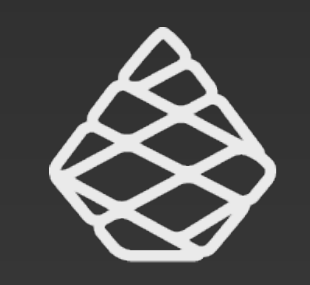

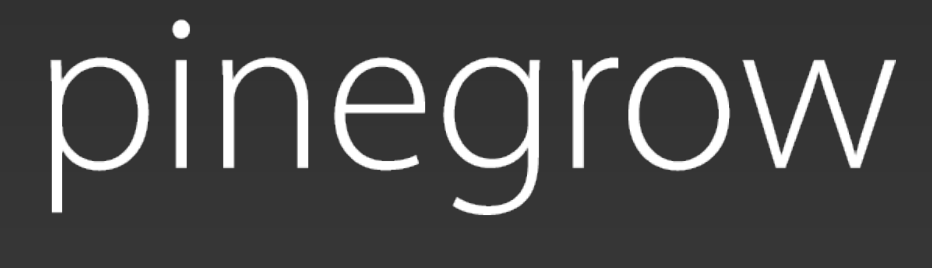

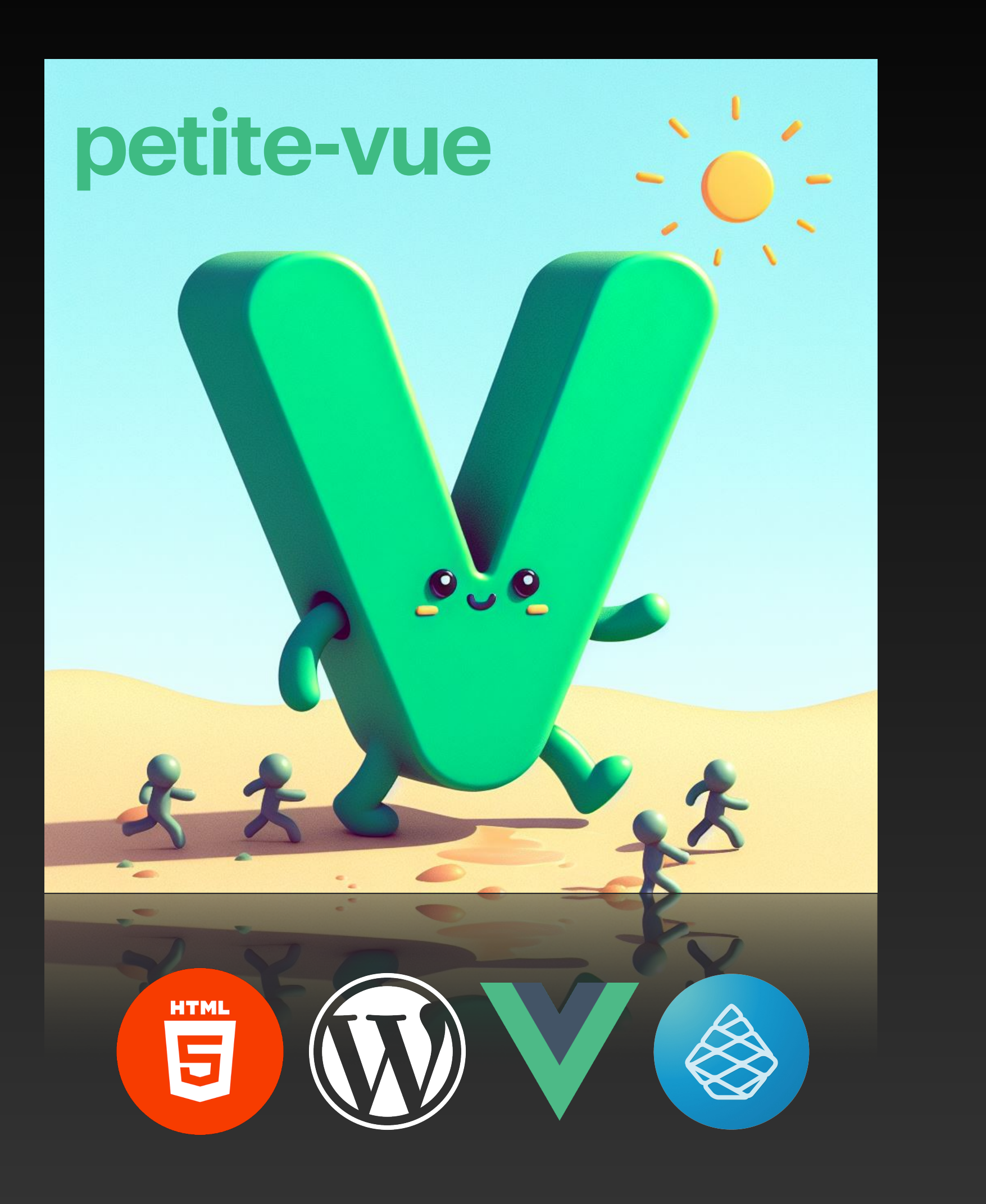

http://pinegrow.com

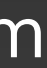

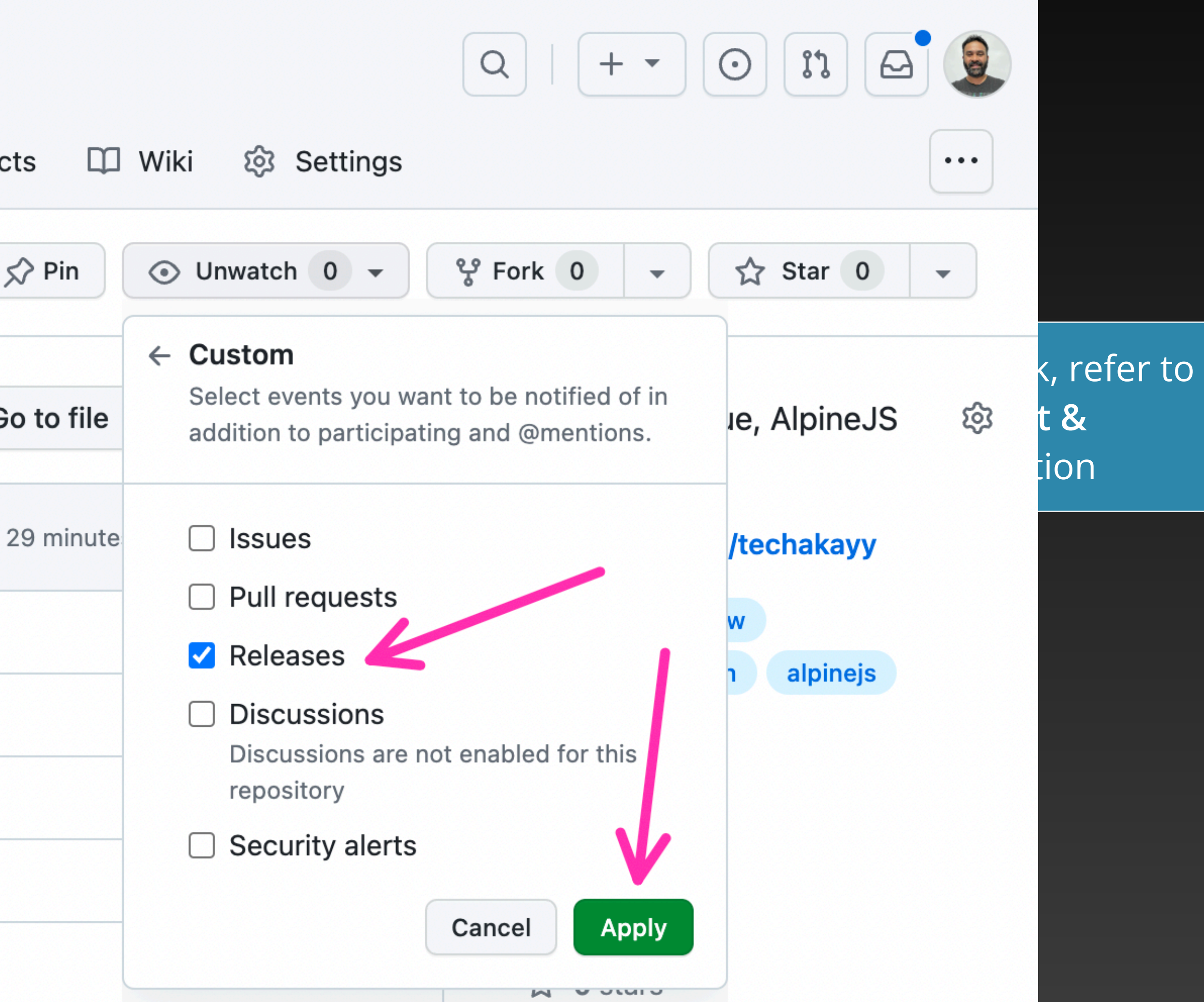

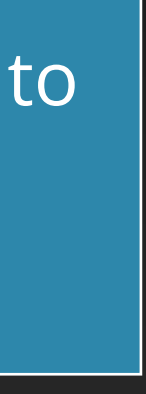

### **Frameworks Lite for Pinegrow**

#### <https://github.com/TechAkayy/frameworks-lite-for-pinegrow> - free & open-source (MIT)

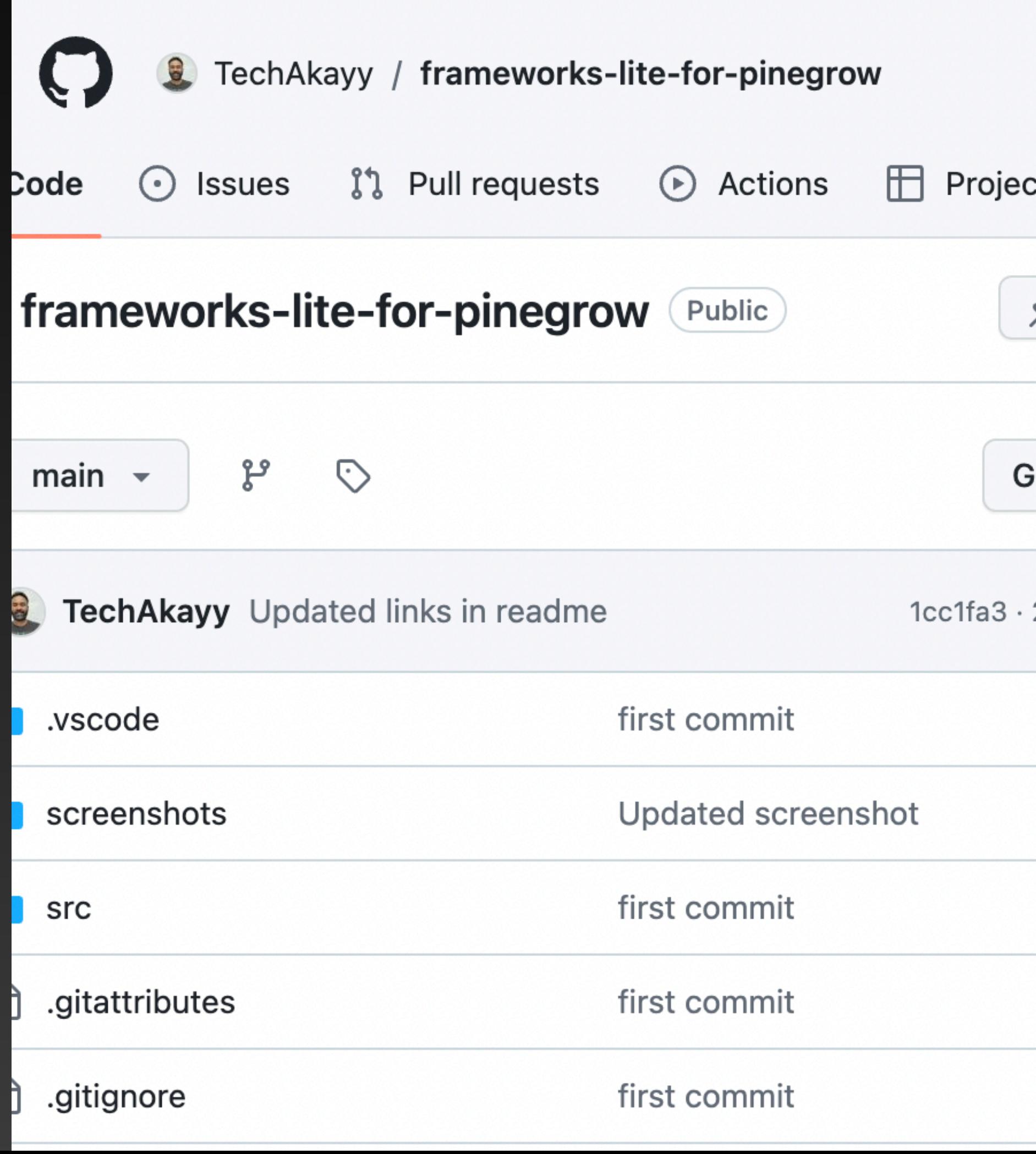

In the Footer,

- 1. Display the current year as the end of year range.
- 2. Note that the page is served from a static hosting, so no server-side rendering (for eg, using php).

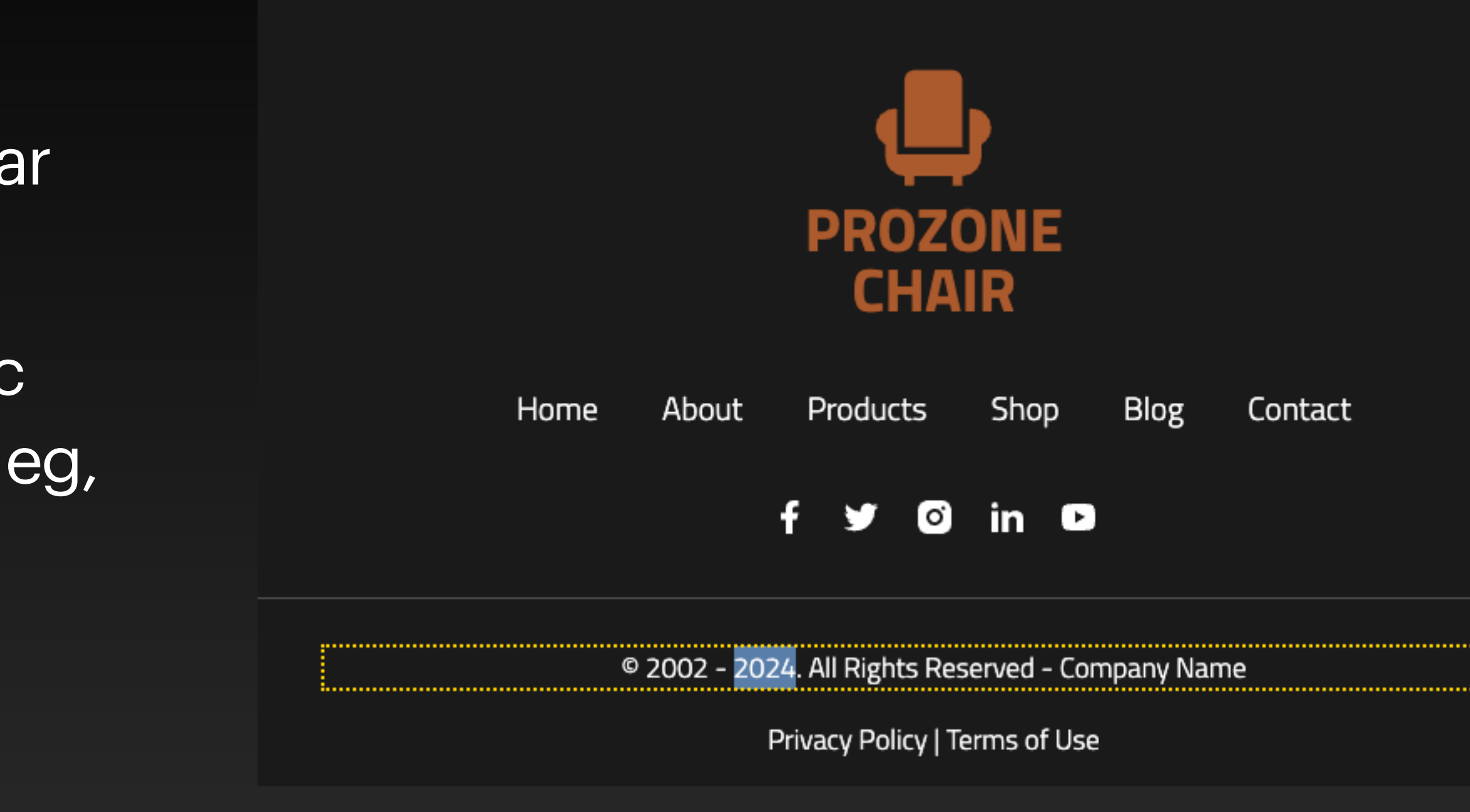

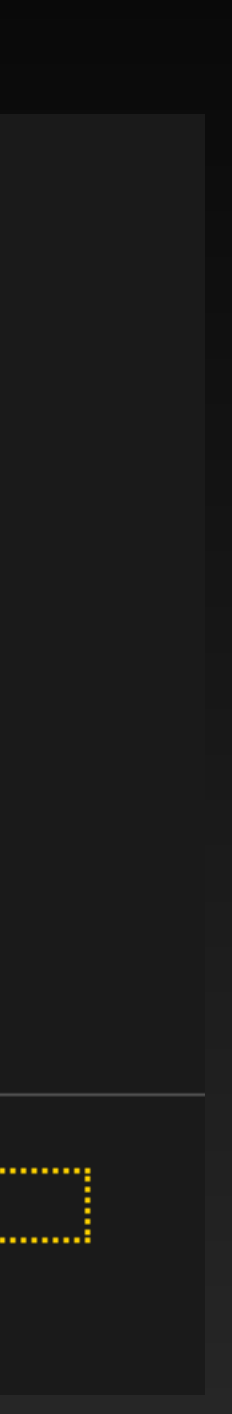

### **Task 1 - Text Interpolation**

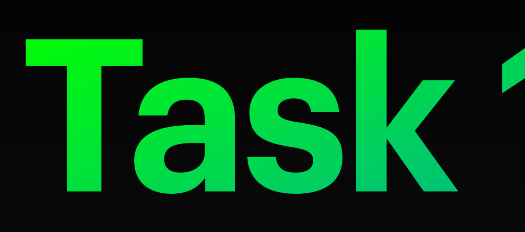

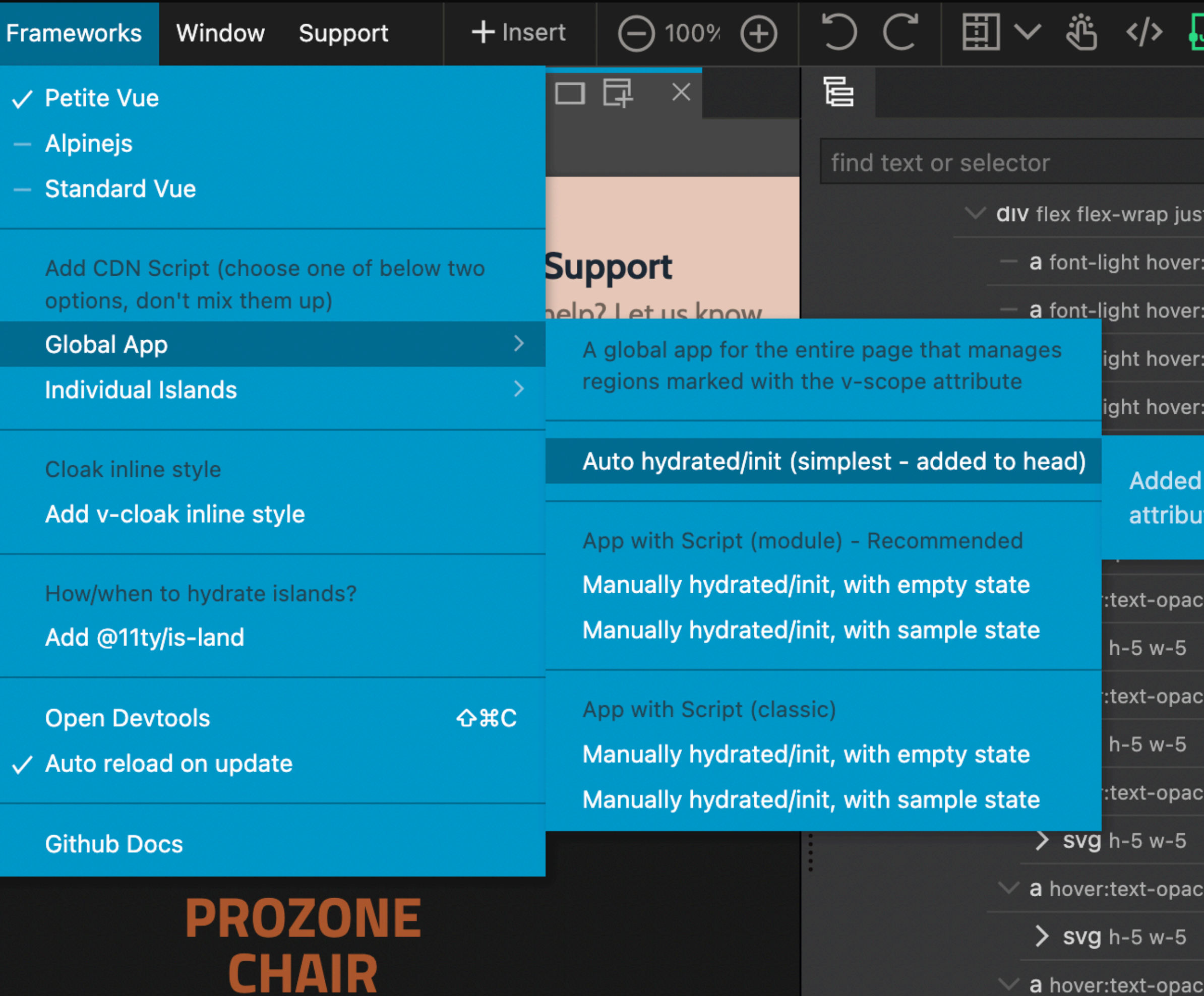

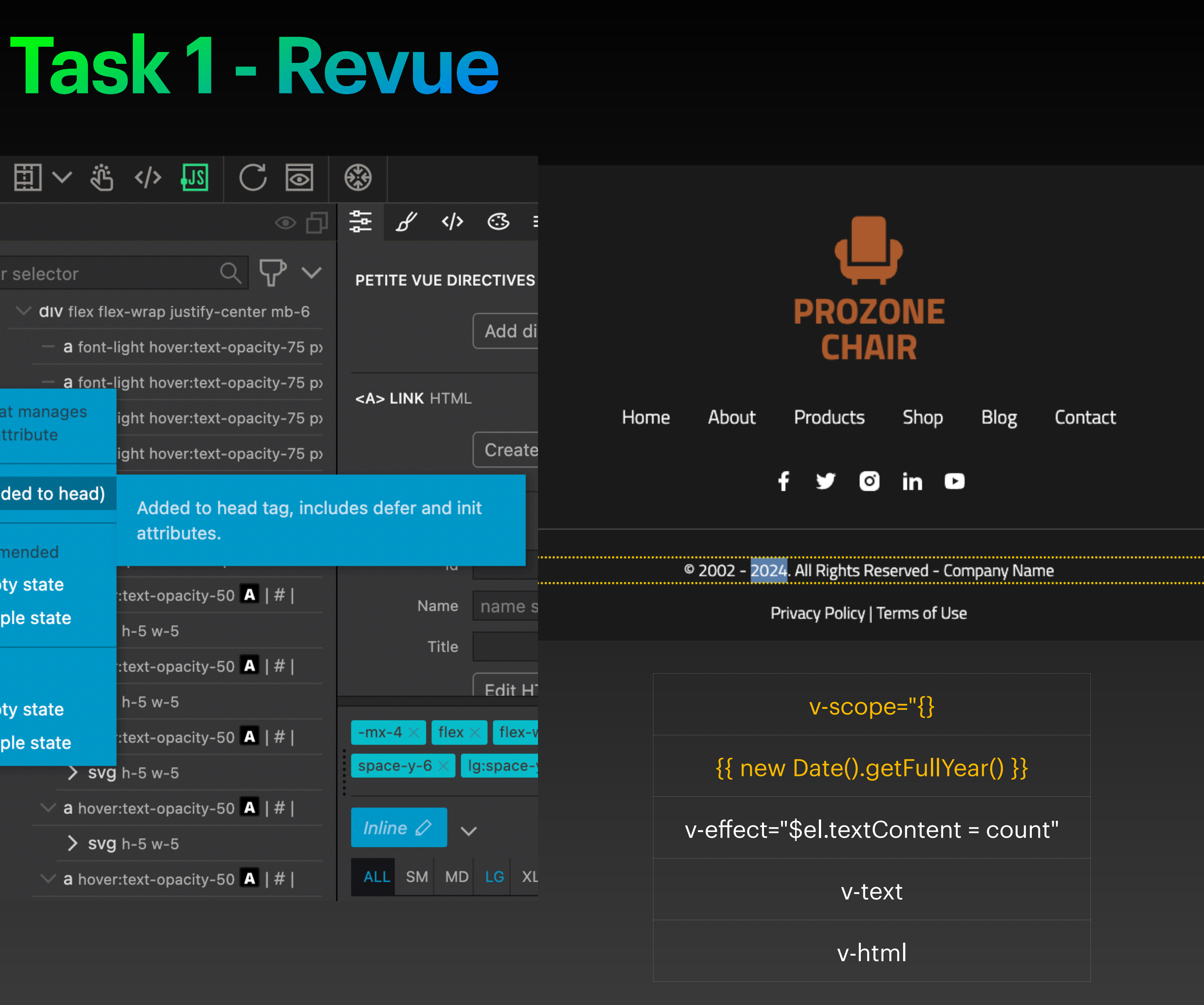

In the Footer,

- 1. Display the opening hours for the whole week.
- 2. Use an local array for now! The data is maintained in a headless CMS (sunday to saturday), so we will replace the local array with a api fetch later.
- 3. Highlight today's opening hours in primary color.

**CHAIR** Home About Shop **Blog** Products Contact in **D**  $\Omega$ Sunday 9 am-10 pm **Monday Closed** Tuesday 12-10 pm Wednesday 12-10 pm Thursday 12-10 pm Friday 12-10 pm Saturday 9 am-10 pm © 2002 - 2024. All Rights Reserved - Company Name Privacy Policy | Terms of Use

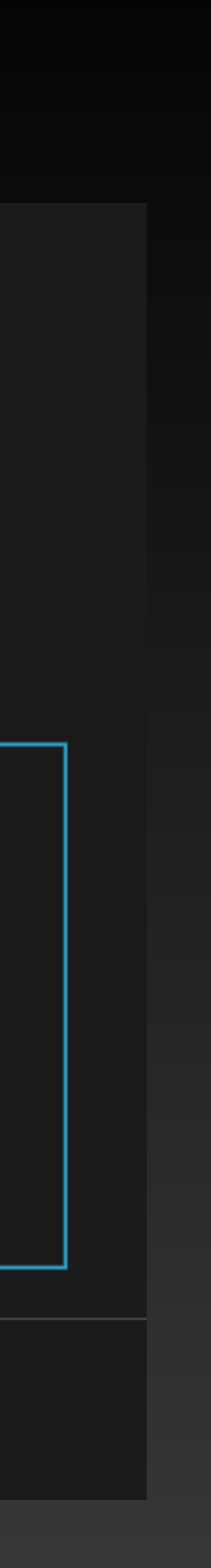

## **Task 2 - Loops, Data binding, Conditionals**

- 1. **Singleton** loaded only once, even if imported multiple times.
- 2. **Deferred by default** execute after HTML content is parsed. Can be anywhere within the document.
- 3. **Modern ES module syntax** modular code with import/export.
- 4. **Strict mode** all objects (let, const, var, function, class) are private unless explicitly exported.
- 5. **No File Protocol** External module imports don't support file protocol.

script | EDIT CODE search <script type="module"> import { createApp } from 'https://unpkg.com/petite-vue?module'  $1/\ldots$ 3  $\langle$ script> 5 <script type="module" src="./opening-hours.js"></script> 7 <script type="module"> 8 import './opening-hours.js' 9 import { foo } from 'package' 10 11  $1/\ldots$ 12  $\langle$ script $\rangle$ 13

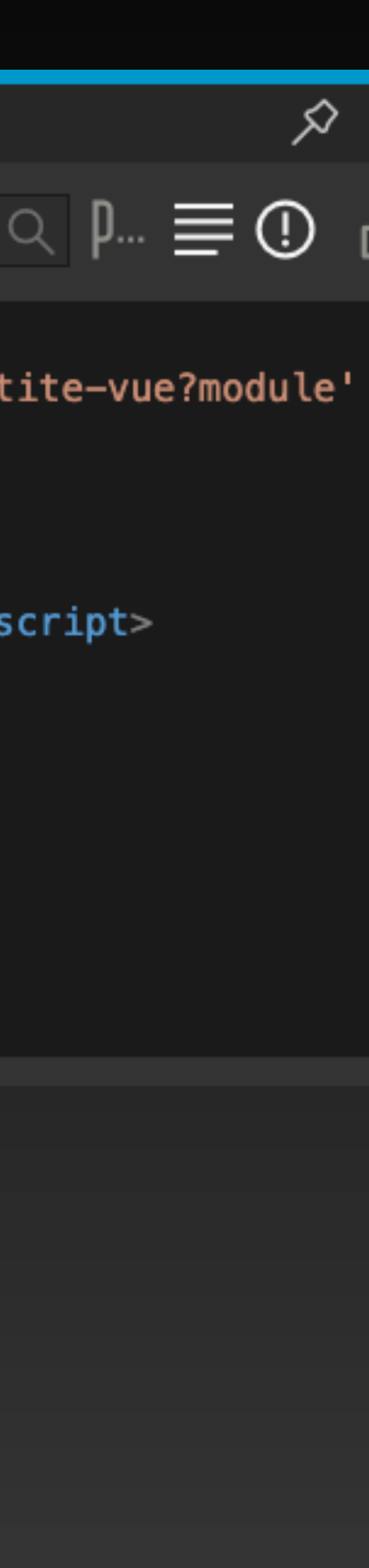

## **Module Script**

### **Task 2 - Revue**

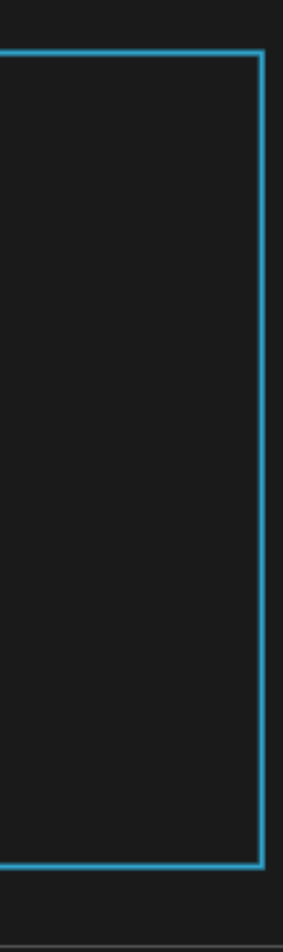

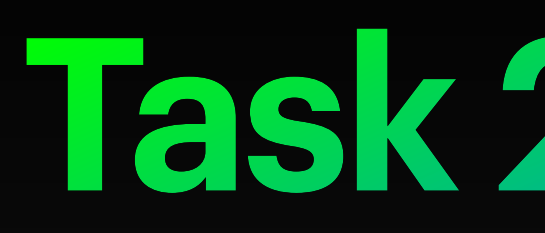

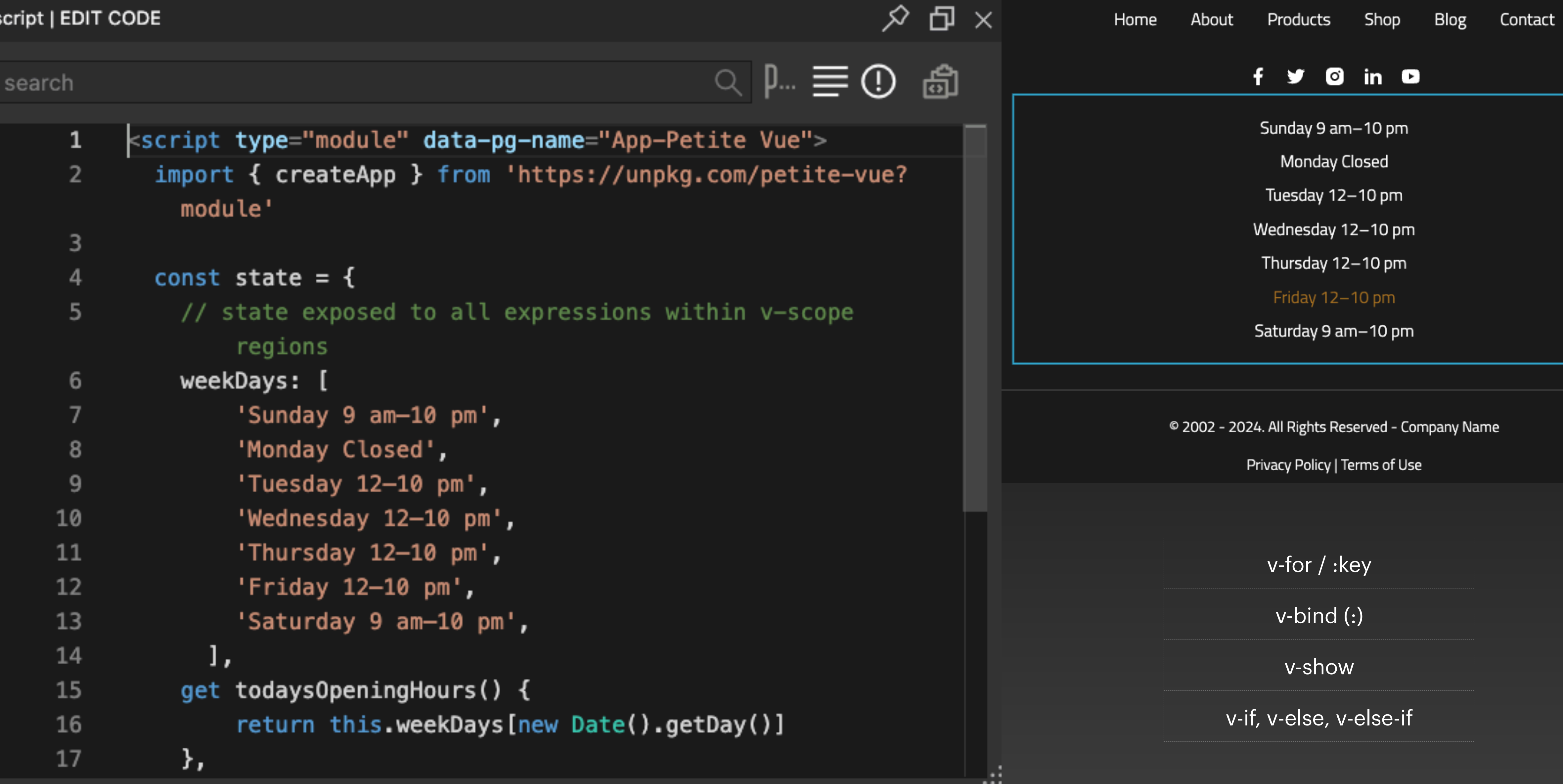

In the Deals section (just above Footer),

- 1. If you are following along, skip doing this task at your end.
- 2. The three deals boxes, can they be looped?
	- a. Free Shipping
	- b. Free Support
	- c. Money Back
- 3. SEO impact while client-side rendering

![](_page_9_Picture_9.jpeg)

**Free Shipping** Free on order above \$49

![](_page_9_Picture_11.jpeg)

**Free Support** eed help? Let us know

Money Back

days money back guarantee

![](_page_9_Picture_16.jpeg)

## **Task (experimental) - Client-side rendering**

#### Progressive enhancement is ideally done on top of SSG / SSR "sprinkles" of interactions (CSR)

![](_page_10_Figure_2.jpeg)

#### **Use Cases - Petite-Vue**

In the Deals section (just above Footer),

- 1. Add a subscription form to let users enter their email and subscribe to deals.
- 2. Enable the subscribe button only if a valid email is entered.
- 3. Validate the email address when leaving the input and display an error message below.
- 4. The subscribe button shall post the email to an API endpoint later. For now, just console log the email address.

![](_page_11_Picture_72.jpeg)

![](_page_11_Picture_11.jpeg)

**Free Support** 

![](_page_11_Picture_13.jpeg)

Money Back days money back guarantee

Enter email...

**Subscribe To Deals** 

![](_page_11_Picture_17.jpeg)

![](_page_11_Picture_18.jpeg)

## **Task 3 - Two-way data binding, Events**

![](_page_12_Picture_0.jpeg)

![](_page_12_Picture_34.jpeg)

#### **Task 3 - Revue**

![](_page_12_Figure_3.jpeg)

In the Navbar,

- Display today's opening hours
- 2. When clicked, display the opening hours for the whole week in a popover.
- 3. Clicking on it again (or) clicking away should close the popover.
- 4. Ensure there is no "blip" of unrendered characters, across the whole page, for eg, {{ foo }}.

#### **PROZONE CHAIR**

#### **A CHAIR FO ULTIMATE**

Lorem ipsum dolor sit amet, conse

pulvinar faucibus neque, nec rhoncus nunc ultrices sit amet.

 $\blacktriangledown$  Friday 12-10 pm

Sunday 9 am-10 pm

Monday Closed

Tuesday 12-10 pm

Wednesday 12-10 pm

Thursday 12-10 pm

Friday 12-10 pm

Saturday 9 am-10 pm

![](_page_13_Picture_21.jpeg)

**Buy Now** 

E.

### **Task 4 - Components, Cloak**

![](_page_14_Picture_0.jpeg)

![](_page_14_Picture_84.jpeg)

![](_page_14_Picture_2.jpeg)

#### **A CHAIR FO ULTIMATE**

 $\blacktriangledown$  Friday 12-10 pm

Sunday 9 am-10 pm

Monday Closed

Tuesday 12-10 pm

Wednesday 12-10 pm

Thursday 12-10 pm

Friday 12-10 pm

Saturday 9 am-10 pm

 $\blacksquare$ P) sellus  $\equiv$ 

Lorem ipsum dolor sit amet, conse pulvinar faucibus neque, nec rhoncus nunc ultrices sit amet.

#### Task 4 - Revue

![](_page_14_Figure_15.jpeg)

![](_page_14_Picture_85.jpeg)

![](_page_14_Picture_17.jpeg)

![](_page_14_Picture_18.jpeg)

### **Wordpress + Progressive Enhancement**

![](_page_15_Picture_64.jpeg)

![](_page_15_Figure_2.jpeg)

![](_page_15_Picture_3.jpeg)

![](_page_16_Picture_151.jpeg)

#### Petite-vue is 2 yrs old, Alpinejs 4-5 yrs old

![](_page_16_Picture_6.jpeg)

DIY

![](_page_16_Picture_152.jpeg)

![](_page_16_Picture_153.jpeg)

![](_page_16_Picture_4.jpeg)

- 1. Progressive enhancement.
- 2. Same template syntax as standard Vue.
- 3. Optimized for "sprinkling" a small amount of interactions on an serverrendered HTML document.
	- a. Light-weight ~6kb (cdn), no build step
	- b. DOM *is* the template (no virtual-dom)
	- c. Similar to Alpinejs, but part of the Vue ecosystem
	- d. Feature-complete, stable for years to come…

![](_page_17_Picture_0.jpeg)

- 1. Understand  $v\text{-show}$  versus  $v\text{-if} \quad \textcircledast$
- 2. v-on:click, not @click  $\textcircled{\char'136}$
- S W 3. Avoid arrow functions
- 4.  $x$ -for,  $x$ -if must be on a <template> tag, only one root container
- 5. x-for/v-for :key, if re-ordering is important
- 6.  $v$ -html,  $x$ -html avoid them, xss vulnerabilities
- 7. Understand SEO impact while client-side rendering  $\blacktriangledown \leftrightarrow$
- 8. Alpine.js & Vue devtools V
- 9. Share you tips in the comments.

![](_page_18_Picture_10.jpeg)

![](_page_18_Picture_12.jpeg)

#### **Some tips**

#### Petite-Vue Templates & Examples

#### Create a new page or project

Choose what kind of page you wish to create:

![](_page_19_Figure_3.jpeg)

## Production

![](_page_20_Picture_1.jpeg)

#### **Production CDN URLs**

The short CDN URL is meant for prototyping. For production usage, use a fully resolved CDN URL to avoid resolving and redirect cost:

- Global build: https://unpkg.com/petite-vue@0.2.2/dist/petite-vue.iife.js o exposes PetiteVue global, supports auto init
- · ESM build: https://unpkg.com/petite-vue@0.2.2/dist/petite-vue.es.js o Must be used with <script type="module">

Don't forget the "defer" attribute in the <script> tag.

Notice the @3.x.x in the provided CDN link. This will pull the latest version of Alpine version 3. For stability in production, it's recommended that you hardcode the latest version in the CDN link.

<script defer src="https://cdn.jsdelivr.net/npm/alpinejs@3.13.3/dist/cdn.min.js"></s

![](_page_21_Picture_0.jpeg)

# **PROGRESSIVE HYDRATION OF ISLANDS WITH** 11ty **IN STATIC HTML (2)**

![](_page_21_Picture_2.jpeg)

![](_page_21_Picture_3.jpeg)

http://pinegrow.com

![](_page_21_Picture_5.jpeg)

### **Monolithic Architecture**

![](_page_22_Picture_56.jpeg)

#### A CHAIR FOR YOUR **ULTIMATE COMFORT**

Lorem ipsum dolor sit amet, consectetur adipiscing elit. Phasellus pulvinar faucibus neque, nec rhoncus nunc ultrices sit amet.

![](_page_22_Picture_4.jpeg)

#### **Islands Architecture**

![](_page_23_Picture_47.jpeg)

![](_page_23_Picture_2.jpeg)

### **Wordpress + Progressive Hydration**

![](_page_24_Picture_63.jpeg)

![](_page_24_Figure_2.jpeg)

![](_page_24_Picture_3.jpeg)

# **PROGRESSIVE ENHANCEMENT OF HTML WITH STANDARD-VUE (3)**

![](_page_25_Picture_2.jpeg)

pinegrow

![](_page_25_Picture_0.jpeg)

http://pinegrow.com

![](_page_25_Picture_5.jpeg)

![](_page_25_Picture_6.jpeg)

![](_page_25_Figure_7.jpeg)

## **petite-vue (or) standard-vue?**

- 1. Both load from CDN, no "build step".
- 2. DOM-based vs Virtual DOM (vue-devtools support).
- 3. Petite-vue additionally has v-scope & v-effect. Standard vue, has full set of vue directives, all reactivity apis, slots, components, etc
- 4. Setup composition api / options api.
- 5. Use standard-vue if the client-side processing is little heavier than simple interactions.
- 6. Use standard-vue if templating to export as .vue component.
- 7. Use standard-vue to use component libraries like Vuetify via cdn.

### **Wordpress + Progressive Hydration**

![](_page_27_Picture_63.jpeg)

![](_page_27_Figure_2.jpeg)

![](_page_27_Picture_3.jpeg)

![](_page_28_Picture_0.jpeg)

# **PROGRESSIVE HYDRATION OF ISLANDS WITH ASTRO, ILES & NUXT (4)**

![](_page_28_Picture_2.jpeg)

Vue Designer

https://vuedesigner.com

![](_page_28_Picture_5.jpeg)

![](_page_29_Picture_4.jpeg)

![](_page_29_Picture_5.jpeg)

![](_page_29_Picture_1.jpeg)

**HTML-based Syntax JSX**

#### DSLs - Domain specific languages

#### **Authoring Experience**

![](_page_30_Picture_6.jpeg)

![](_page_30_Picture_7.jpeg)

### **Component Islands**

Dynamic & Static Islands

![](_page_31_Picture_5.jpeg)

**Hight** opt-out

**Bic is default** 

ands in mostly surroundings

components

st.server.vue

not shipping JS the browser

- DOM is made interactive
- Event listeners are registered
- Reactive data gets active, etc

![](_page_31_Picture_0.jpeg)

![](_page_31_Picture_153.jpeg)

Hydration

A guide to Nuxt Server Components https://roe.dev/blog/nuxt-server-components

- by Daniel Roe

![](_page_31_Picture_19.jpeg)

![](_page_31_Picture_20.jpeg)

**Dynamic & Static in this context means hydration or not (javascript)**

![](_page_32_Picture_0.jpeg)

http://pinegrow.com

![](_page_32_Picture_5.jpeg)

![](_page_32_Picture_6.jpeg)

https://vuedesigner.com

![](_page_32_Picture_8.jpeg)

#### *Share your feedback, like, subscribe, bell icon., etc!*

![](_page_32_Picture_2.jpeg)

![](_page_32_Picture_3.jpeg)